# **Produktbeschreibung**

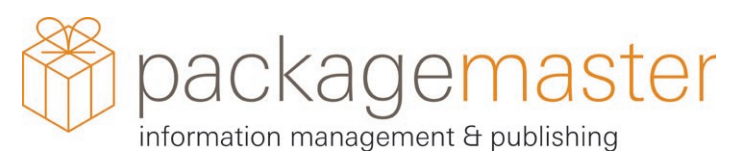

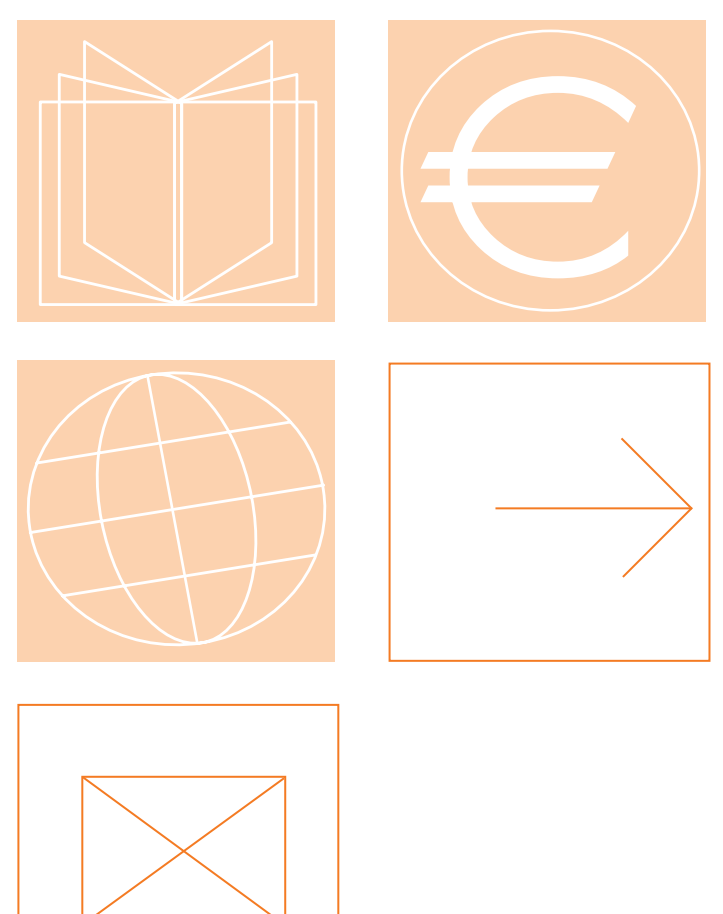

# pm.base

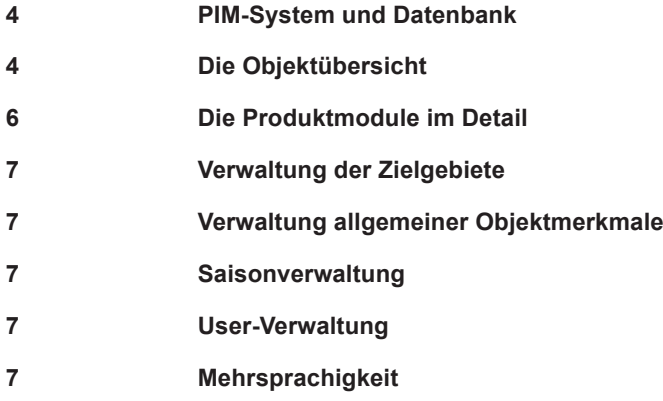

# pm.web

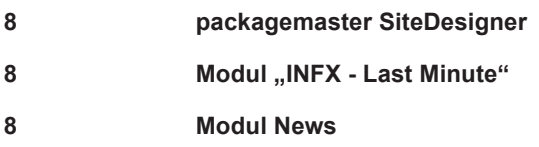

# pm.print

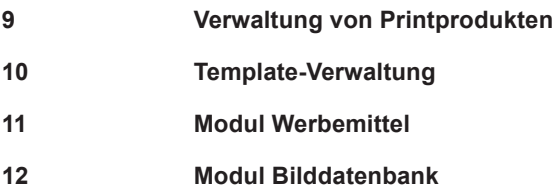

# pm.commerce

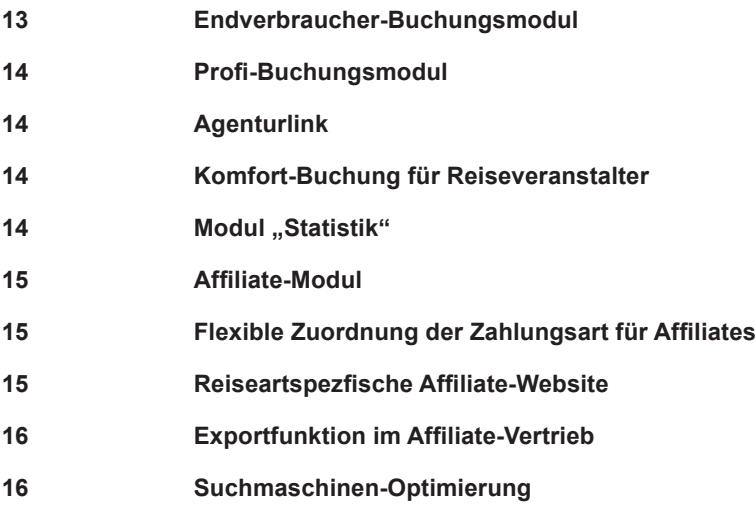

# pm.campaign

**17 Newsletter Modul - powered by eCircle und MIDOCO**

# pm.connect

**18 Datenaustausch: Import- und Exportmodul**

# Index

# packagemaster®: das PIM-System

PIM steht für "Produktinformationsmanagement". Im Mittelpunkt eines solchen Systems steht die Datenbank zur strukturierten Erfassung und Speicherung aller Produktdaten. Die unterschiedlichen Datenformate für Bilder, Texte, Tabellen u.v.m. werden entweder über die browserbasierte packagemaster Oberfläche eingegeben oder per Datenimport über verschiedene Schnittstellen eingelesen und in einem sicheren Pool für alle weiteren Datenverarbeitungsprozesse hinterlegt.

# packagemaster®: das Dynamic Publishing System

Mit packagemaster können Kataloge, Websites mit Online-Buchbarkeit, Werbekampagnen mit personalisierten Broschüren oder auch Newsletter produziert und veröffentlicht werden. packagemaster wurde speziell für die Touristik entwickelt. Er ermöglicht die webbasierte Verwaltung und ausgabeneutrale Speicherung nahezu aller touristischen Leistungen wie Hotels oder Busreisen, Kreuzfahrten, Kuren und Wellness, Mietwagen, LastMinute Reisen oder Versicherungen.

Das System ist modular aufgebaut und kann so individuell an das jeweilige Angebot angepasst werden. packagemaster besteht aus der Datenbank pm.base und verschiedenen Units zur Steuerung von Medienproduktionsprozessen:

pm.print - Automatische Printproduktion

pm.web - Website Content Management

pm.connect – Datenaustausch mit externen Systemen und Partnern

pm.campaign – Kampagnen und Personalisierung on- und offline

pm.commerce – Online-Buchung für Endverbraucher und Profis, Affiliate Systeme

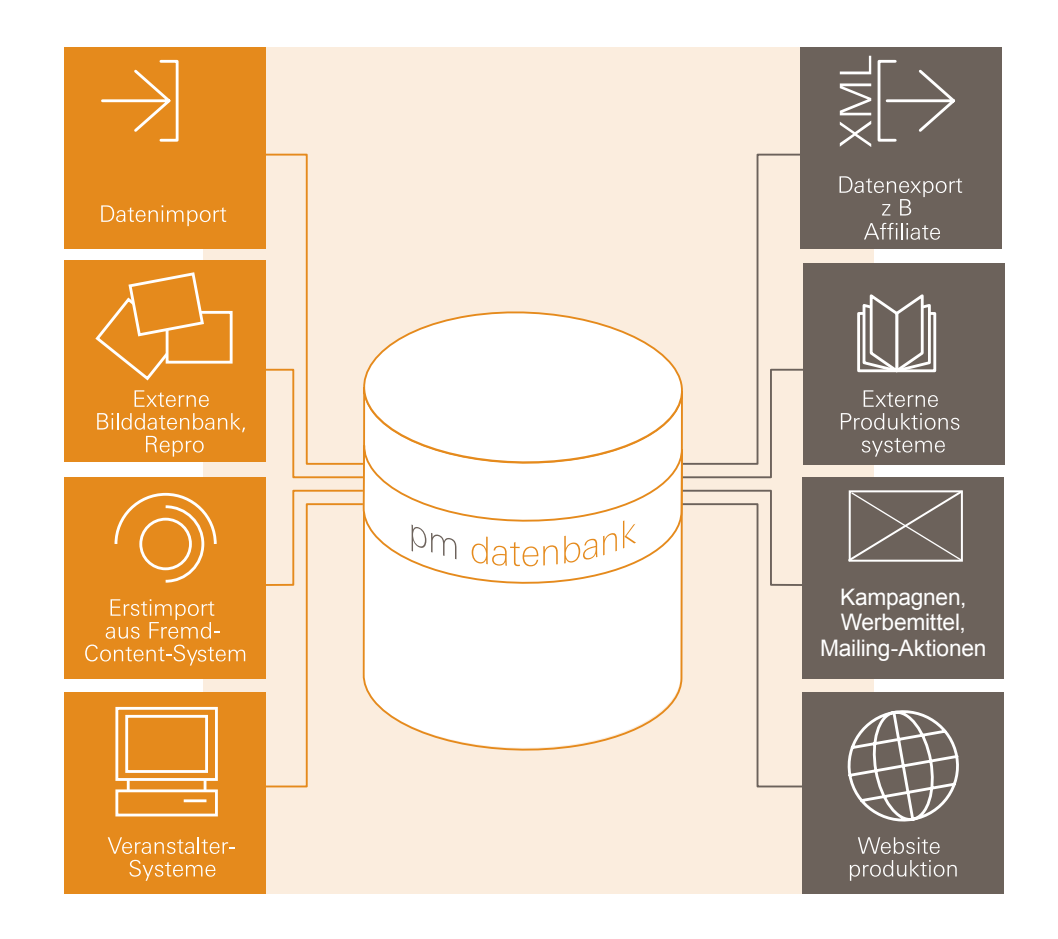

# pm.base

### **PIM-System und Datenbank**

Das PIM-System packagemaster® ermöglicht es mehreren Personen gleichzeitig, gemeinsam an der Organisation und Pflege von Produktdaten und weiteren Inhalten zu arbeiten und die Publikation in verschiedenen Kanälen zu steuern. Die Autoren sind beispielsweise Produktmanager, Redakteure oder externe Mitarbeiter.

Bei dieser Aufgabe unterstützt packagemaster die Autoren durch eine besonders benutzerfreundliche Redaktionsoberfläche und eine strukturierte Rechteverwaltung. Neben den Basismodulen zur Userverwaltung und Datenerfassung umfasst packagemaster ein individuelles System von Produktmodulen, das den spezifischen Anforderungen der Produktdarstellung im Web und im Katalog gerecht wird.

Zu jedem Produktmodul gehören ein Editor (Objekteditor) zur Bearbeitung der Produkte sowie eine Listendarstellung (Objektübersicht) mit den wichtigsten Produktmerkmalen.

### **pm.base umfasst:**

- Gruppenbasierte Userverwaltung •
- Verwaltung allgemeiner Objektmerkmale •
- Mind. ein Produktmodul zur Produkterfassung und –pflege •
- Tabellen-Editor
- Bildverwaltung •

•

### **pm.base Produktmodule:**

- Modul «Hotel», •
- Modul «Rundreisen», •
- Modul «Busreisen», •
- Modul «Kur» •
- Modul «FEWO» •
- Modul «Ferienanlage» •
- Modul «Kreuzfahrten» •
- Modul «Zusatzleistungen» •

### **pm.base Datenbankmodule:**

- Bilddatenbank (im pm.print eingeschlossen) •
- Mehrsprachigkeit •

### **Die Objektübersicht**

Die Objektübersicht der Produkte kann nach verschiedenen Objektmerkmalen sortiert und gefiltert werden. Die Filter können gespeichert werden für regelmäßige Anwendung, z.B. bei Exporten. Auch eine personalisierte Ansicht durch Ein- und Ausblenden ausgewählter Spalten ist möglich.

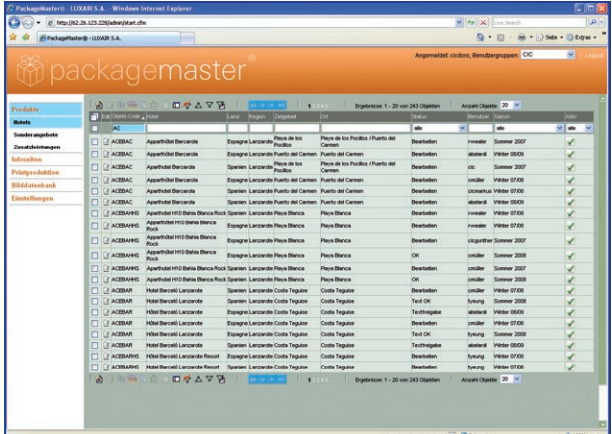

### **Bearbeitungsfunktionen:**

- Erstellen, bearbeiten, kopieren, löschen von Produkten •
- Erstellung von Referenzprodukten (Kindern), die nach vorher individuell definierten Methoden Felder von sog. "Eltern" (Masterobjekte) erben und mit diesen verknüpft sind

•

### pm.base

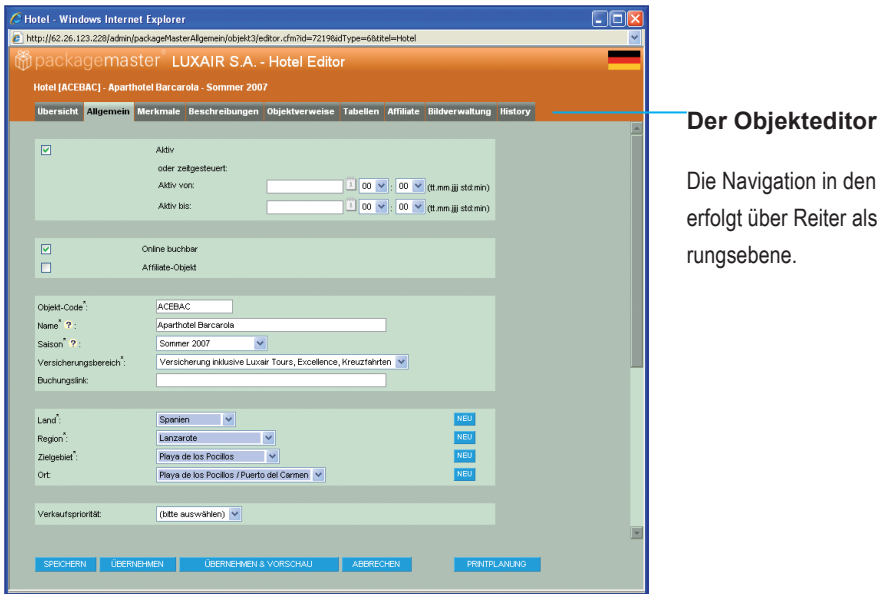

Die Navigation in den Objekteditoren erfolgt über Reiter als oberste Gliede-

### Reiter Übersicht

Hier sind alle Informationen zu einem Produkt zusammengefasst. Eine Druckfunktion erlaubt den Ausdruck aller Daten eines Produkts.

### Reiter Allgemein

Allgemeine Einstellungen zu den Produkten betreffen die Aktivierung der Veröffentlichung mit Zeitsteuerung des Veröffentlichungszeitraums, Objektnamen und Objektcode sowie die Zuordnung des Zielgebiets. Ein PDF-Upload ermöglicht das Hinterlegen von Katalogseiten oder Flyern als Datei zum Download.

### Reiter Merkmale

Alle Produkte verfügen über Merkmale wie Ausstattung, Kategorie, Verpflegungsarten, etc., die zentral verwaltet und in den Objekteditoren der Produkte zugewiesen werden.

Hierfür steht, je nach Merkmal, entweder eine Einfachauswahl oder eine Mehrfachauswahl über komfortable Moveboxen zur Verfügung. Pro Merkmal kann eine Reisezeitbindung (Sommer/Winter) konfiguriert werden. Die Anlage von bis zu vier verschiedenen Ab-Preisen mit unterschiedlichen, vorkonfigurierbaren Ab-Preis-Texten ist möglich. In jedem Produktmodul ist die Zuordnung von zentral steuerbaren Reisearten möglich.

### Reiter Beschreibungen

Felder beliebiger Menge, z.B. "Lage", "Ausstattung", "Hotelbeschreibung", können pro Produktmodul konfiguriert und im Produkteditor ausgewählt und befüllt werden. Die Beschreibungen sind in Abschnitte unterteilbar, die verschiedene Versionen eines Textes enthalten können. Die Abschnitte können Reisezeiten (Sommer/Winter) zugeordnet werden.

TEXT(228) **3 TEXT(228) 36 TEXT(0)** 

### Reiter Objektverweise

Je nach Produktmodul kann auf andere Produkte verwiesen, d.h. eine Verknüpfung gesetzt werden, um z.B. Zusatzleistungen anzubieten.

### Reiter Tabellen

In der Tabellenverwaltung können flexibel konfigurierbare Tabellen zur Ausgabe in Web und Print bearbeitet werden. Ein komfortables Einfügen von Daten per copy & paste aus Excel ist möglich.

### Reiter Bildverwaltung

Die Bildverwaltung ermöglicht den Upload und das Löschen von Bildern zum Produkt. Die Darstellungs-Reihenfolge der Bilder kann gesteuert werden und die Eingabe von Bildunterschriften ist möglich. Eine Einbindung des optionalen Moduls Bilddatenbank (in pm.print Unit enthalten) macht das Arbeiten mit Bildern noch komfortabler.

### Reiter History

Hier wird der Bearbeitungsverlauf hinterlegt. Jede Änderung, die im Produkteditor mit SPEICHERN hinterlegt wurde, wird in einer Liste aufgeführt. In einer Detailansicht können Sie die einzelnen Schritte nachvollziehen; es wird angezeigt, ob ein Text entfernt oder geändert, Markierungen hinterlegt oder neue Elemente hinzugefügt wurden.

### **Die Produktmodule im Detail**

Die packagemaster Produktmodule sind optimiert für die verschiedenen touristischen Leistungen. Im Folgenden werden die Besonderheiten eines jeweiligen Moduls hervorgehoben.

### Modul "Hotel"

Verwaltung von Hotels und Pauschalreisen.

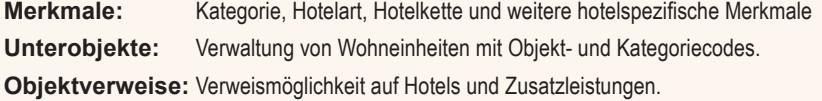

### Modul "Rundreisen"

Verwaltung von Rundreisen.

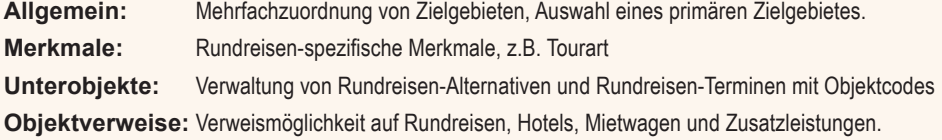

### Modul "Ferienwohnungen"

Verwaltung von Ferienwohnungen und Apartment Anlagen.

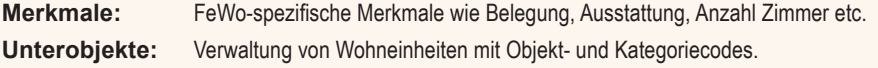

### Modul "Mietwagen"

Verwaltung von Mietwagen.

**Merkmale:** Mietwagen-spezifische Merkmale wie Ausstattung, Personenzahl etc. **Unterobjekte:** Verwaltung von Fahrzeugkategorien mit Objekt- und Kategoriecodes.

### Modul "Sprachreisen"

Verwaltung von Sprachreisen.

**Unterobjekte:** Verwaltung von Unterkünften (Privatunterkünfte, Pensionen, etc) und Kursprogrammen.

### Modul "Kreuzfahrten"

Verwaltung von Schiffen und Kreuzfahrten.

**Allgemein:** Zuordnung Fahrgebiete als Kreuzfahrt-spezifische Zielgebiete

**Zuordnung Schiff:** Schiffe können mit Kategorie, Ausstattung, technischen Daten, Deckplänen,

Kabinenkategorien und Beschreibungen angelegt werden.

**Objektverweise:** Verweismöglichkeit auf Vor- und Nachprogramme und Zusatzleistungen.

**Routenverlauf:** Bearbeitung des Routenverlaufs mit Zuordnung von Häfen und Ausflugsprogrammen.

### Modul "Zusatzleistungen"

Verwaltung von zubuchbaren Zusatzleistungen und Bausteinen.

**Unterobjekte:** Verwaltung von Zusatzleistungs-Alternativen mit unterschiedlichen Objekt- und Kategoriecodes.

### **Verwaltung der Zielgebiete**

Die Zielgebietsstruktur ist hierarchisch gegliedert in der Reihenfolge Land – Region – Zielgebiet – Ort.

Auf jeder Ebene können Objekte erstellt, bearbeitet und gelöscht werden. Zu jedem Objekt können Bilder und Texte eingegeben werden.

### **Verwaltung allgemeiner Objektmerkmale**

In der Merkmalsverwaltung werden Listen der Kategorien, Ausstattungsmerkmale, Verpflegungsarten etc. verwaltet, aus denen bei der Verwaltung von Objekten ein oder mehrere Merkmale zugeordnet werden.

### **Saisonverwaltung**

In der Saisonverwaltung werden die Saisonzeiträume für mehrere Kataloge verwaltet. Diesen Saisonzeiträumen werden die Objekte zugeordnet. Durch Aktiv-/Inaktiv-Schaltung der Saisonzeiträume wird die Anzeige auf der Website gesteuert. Die Saison-Verwaltung erlaubt es dadurch, einen kompletten Katalog im packagemaster® vorzubereiten und zu einem Stichtag aktiv zu schalten.

### **User-Verwaltung**

Die User-Verwaltung ermöglicht die Verwaltung der zugriffsberechtigten Systemnutzer. Über ein rollenbasiertes Berechtigungskonzept lassen sich Gruppen von Benutzern detaillierte Zugriffsrechte geben. Durch Zuordnung zu einer Gruppe erhält ein Benutzer die Rechte der Gruppe. Dabei beziehen sich Rechte auf

- ansehen/erstellen/bearbeiten/löschen von Objekten, pro Objekttyp konfigurierbar •
- Sichtbarkeit von Feldern pro Objekttyp •
- Zielgebiete oder Reisearten: Beschränkung des Zugriffs auf Objekte einzelner Zielgebiete oder Reisearten •
- Einzelne Objekte: Beschränkung des Zugriffs auf einzelne Objekte •
- Das Workflow-Modul ermöglicht es dem Administrator, zu erledigende Aufgaben als Workflow-Schritte zu konfigurieren und einem bestimmten User zuzuordnen. Dieser kann die Aufgaben abarbeiten und die Aufgabe auf erledigt setzen. •

### **Mehrsprachigkeit**

Packagemaster ermöglicht die Verwaltung mehrsprachiger Inhalte mit dem optional erhältlichen Modul. Objekte können in beliebig vielen Sprachversionen verwaltet werden. Der Bearbeitungsstatus der Übersetzung wird über jedem Übersetzungsfeld mit einem Icon angezeigt.

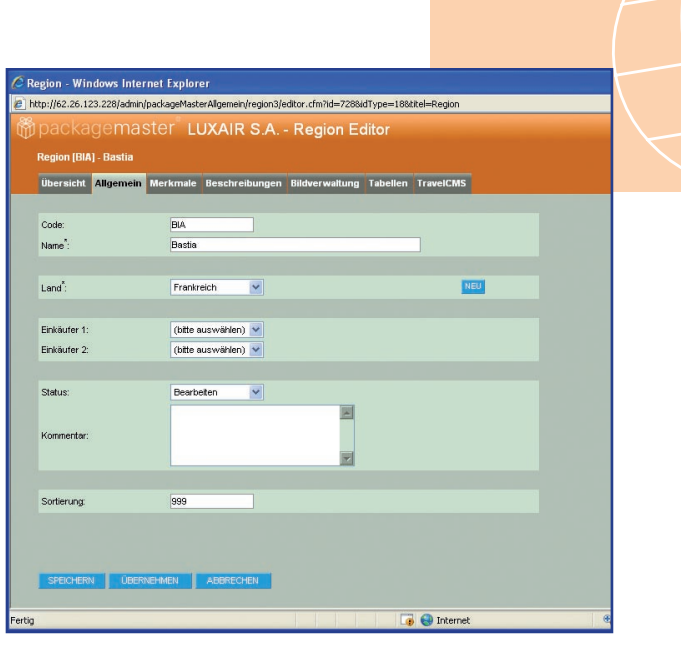

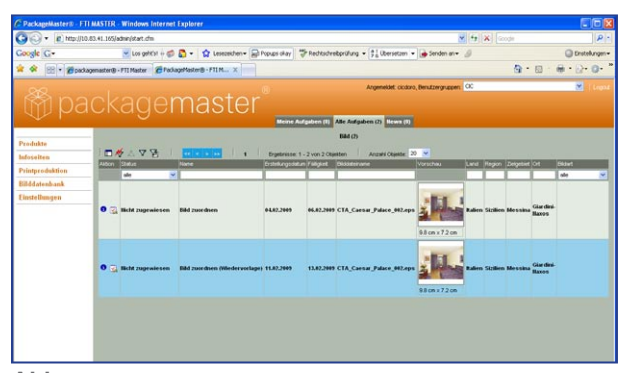

**Abb.:** Mit dem Workflow-Modul können User-Anforderungen individuell konfiguriert werden. Nach Log-in kann der User auf der Startseite die ihm zugewiesenen Aufgaben aufrufen und erledigen. Mit Wiedervorlagefunktion.

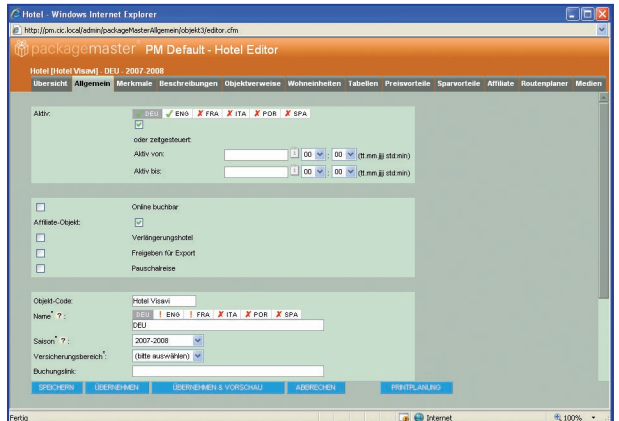

# pm.web

### **Das konfigurierbare Web-Publishing System für die Touristik**

Zur Layout- und Funktionsanpassung Ihrer Website wurde packagemaster Site Designer entwickelt.

Mit dem Metatag-Modul gelingt eine einfache Verwaltung der Metadaten und das URL Rewriting zur Optimierung die Website und für die Indexierung durch Suchmaschinen.

Eine Angebotssteuerung (für Sonderangebote, Aktionen, Menüs, Textboxen, Bilder, etc.) ermöglicht Ihnen die zeitgesteuert Teaser-Verwaltung für spezifische Platzierungen.

### **packagemaster SiteDesigner**

- Der packagemaster SiteDesigner steuert Aufbau und Layout der Website. •
- Der Style Editor konfiguriert Schriftarten, Schriftgrößen, Farben und Ausrichtung. •
- Der Seitenelemente-Konfigurator steuert das Erscheinen von z.B. Menüs, Textboxen, Bildern, News- und Angebots-Teasern auf der Startseite. •

### **Modul "INFX - Last Minute"**

Import von INFX Last Minute Daten. Importfunktion für Last Minute Datensätze auf Knopfdruck oder zeitgesteuert möglich. Die Importfunktion speichert die Daten für eine geschwindigkeitsoptimierte Abfrage auf der Website.

Die Ausgabe der INFX-Daten auf der Website ist durch AJAX-Programmierung in einer komfortablen und dynamischen Listenform möglich (nicht im Modulpreis enthalten).

### **Modul News**

Im Bereich News können beliebig viele Meldungen zeitgesteuert dargestellt und mit einer Download-Datei im Word- oder PDF-Format verlinkt werden. News können auch als Teaser auf der Startseite eingeblendet werden.

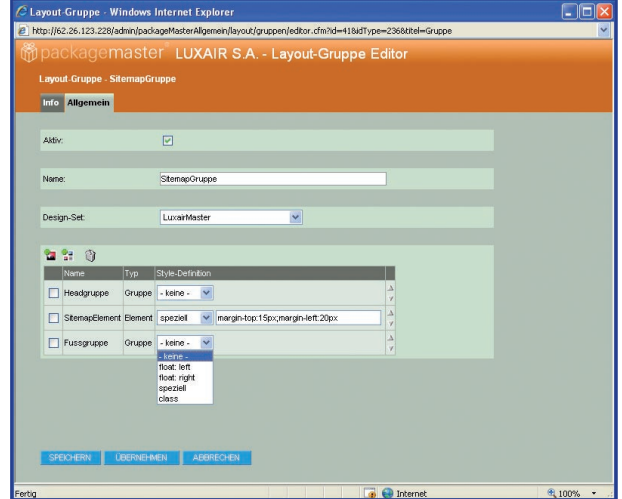

**Abb.:** Konfigurieren Sie die Position von Website-Elementen wie Menüs, Textboxen, Bilder, etc. mit dem Seitenelement-Konfigurator.

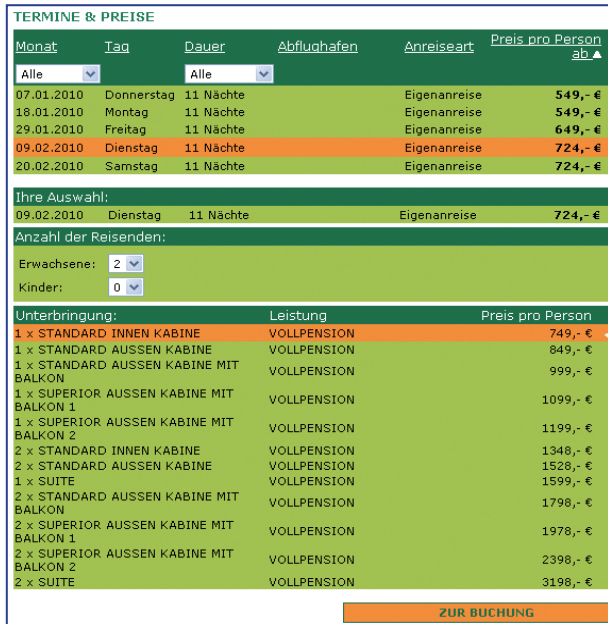

**Abb.:** Ausgabe der INFX-Buchungsdaten bei HHtur. Bei Datenänderungen wird die Listendarstellung per Klick aktualisiert. Die relevanten Buchungsdaten sind optisch hervorgehoben.

# pm.print

### **Das Print-Publishing System für die Touristik**

Mit packagemaster® print haben wir ein einzigartiges Katalogplanungstool geschaffen.

Eine Bilddatenbank zur Verwaltung von Print- und Web-Bildern ist bereits integriert, mit einer Template-Datenbank werden zahlreiche Katalog-Templates für ein abwechslungsreiches und flexibles Layout geschaffen.

### **Verwaltung von Printprodukten**

Der Produktionsverlauf beginnt mit der einfachen Auswahl von Produkten, Bildern und dem gewünschten Template. Anschließend erfolgt die Platzierung der so entstandenen Planungssätze auf der gewünschten Katalogseite. Zu jedem Zeitpunkt kann mit der angebundenen Pageflex Technologie eine Vorschau des Endergebnisses aufgerufen werden. Alle Arbeitsschritte von der Streckenplanung bis zur Produktion von PDF-Dokumenten als Druckvorlage sind unterstützt durch eine intuitive Benutzeroberfläche und auch vom produktionstechnischen Laien durchführbar.

Das System begleitet und steuert die automatische Produktion von Katalogen, Flyern, Anzeigen etc. mit Pageflex Technologie (mehr dazu auf Seite 10).

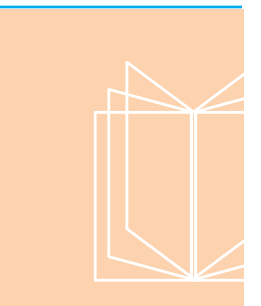

### **Module, Tools und externe Technologie:**

- Seitenplanung zur Streckenplanung von Katalogen •
- Modul Bilddatenbank zur Verwaltung von Print- und Web-Bildern •
- Template-Datenbank zur Verwaltung der Katalog-**Templates**
- Produktion von Vorschau-pdf-Dokumenten •
- Automatische Produktion von Katalogen, Flyern, Anzeigen etc. mit Pageflex™ Technologie •
- Offene Schnittstelle zu anderen Produktionssystemen

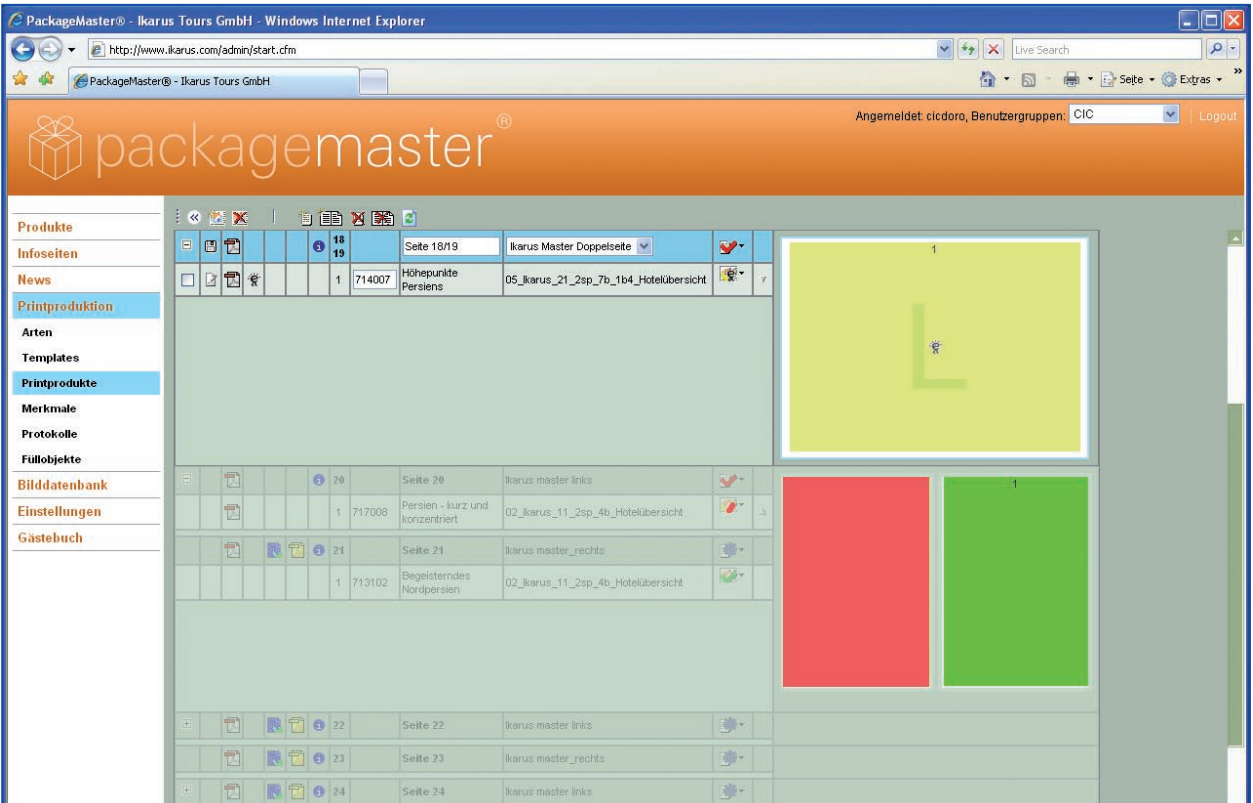

•

•

**Abb:** Mit dem Planungs-Modul planen Sie Ihre Kataloge mit Kapiteln und Seiten und haben eine schnelle Übersicht über den Fertigkeitsgrad von Kataloginhalten. Auf Knopfdruck erhalten Sie in Verbindung mit der Pageflex™ Technologie eine pdf-Vorschau des Produkts oder der Seite.

### **Template-Verwaltung**

Mit der Template-Verwaltung behalten Sie Übersicht über die Print-Templates und konfigurieren die Seitengestaltung.

### **Verwalten Sie:**

- Vorgaben für Bilderanzahl und -platzierung, Pflichtbilder •
- Tabellenzahl •
- Min. /maximale Zeichenzahl •
- Vorschaubild für die Planung •
- Zuordnung von Produkttypen •
- Kopieren von Planungsätzen früherer Produktionen •

### **Externe Software**

**Pageflex** ist ein hochperformanter Satzserver zur Herstellung fertiger Katalogseiten oder Werbedrucksachen mit flexiblem Layout. Pageflex Server arbeitet als Seitenroboter und agiert zwischen den vorbereiteten Templates und dem packagemaster®-Content.

Der Seitenroboter generiert mit Hilfe eines dynamischen Regelwerkes verschieden Layoutformen. Dabei werden Text-, Bild- und Tabellenflächen im Verhältnis zueinander automatisch verdrängt, vergrößert, verkleinert oder ganz ausgeschlossen. In einem Template lassen sich damit zahlreiche Layoutformen darstellen. Die Produktmanager können während der redaktionellen Arbeit im packagemaster® über die Printplanung sofort fertige Druckseiten rechnen lassen. Die generierte Katalogseite kann nach wenigen Sekunden druckverbindlich als PDF-Dokument im packagemaster® betrachtet werden.

Pageflex Server besteht aus einem Basismodul mit Umbruchengine, offenen XML-Schnittstellen, XML-lesbaren Systemdateien und per XML-Kommandos ansteuerbares TCP-API.

**Pageflex Studio** ist die dazugehörige Layout-Software zur serverbasierten Erstellung dynamischer Templates und Bearbeitung produzierter Seiten. In Studio erstellen Sie ein flexibles Layout (Template), das die visuelle Gestaltung des Dokumentes festlegt und die Verknüpfungen der enthaltenen Bilder und Textrahmen mit den Daten aus dem packagemaster regelt.

**Pageflex Online-Edit** ist ein JavaProgramm zur manuellen Bearbeitung fertiger Seiten über das Web ohne zusätzliche Software auf den Client-Rechner. Das Java-Applet ist im Printplanungs-Editor des packagemaster® integriert und kann zur Fertigstellung einer einzelnen Druckseite genutzt werden. Dabei werden Bildausschnitte bestimmt und Zeilenumbruch-Korrekturen durchgeführt. Als Zusatzmodul für webbasiertes Desktop Publishing ist es auch für Laien geeignet. Der Wysiwyg-Modus im Internetbrowser zeigt eine exakte Satzverbindlichkeit.

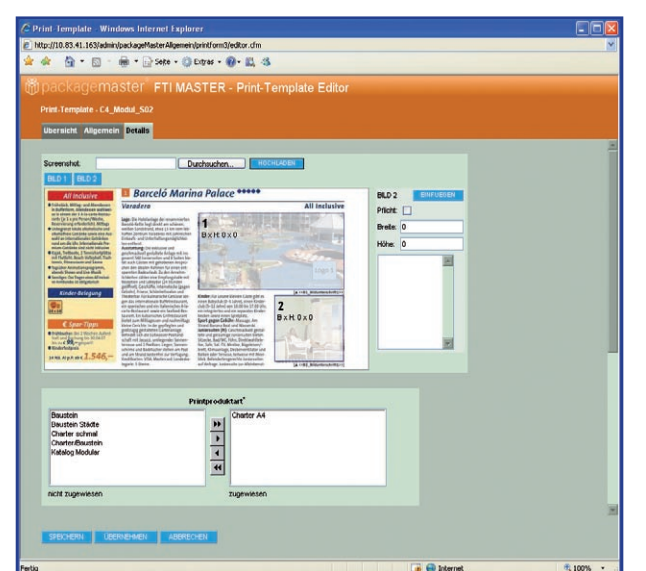

**Abb:** Vorschaubild für die anschließende Printplanung. Die Platzhalter für Bilder können konfiguriert werden.

### **Modul Werbemittel**

Große Kataloge haben eine längere Informations-Gültigkeit als etwa kleine Prospekte, Flyer oder Folder. Dadurch muss der Herstellungsaufwand für kleine Werbemittel wesentlich geringer ausfallen im Vergleich zur Produktion von Katalogen.

Kleine Werbemittel wie ein Handout, ein E-Mail Anhang oder Flyer und Broschüren müssen schnell und kostengünstig hergestellt werden können.

### .<br>Schritt 1 von 6: Flyer auswählen

### **Vier Arbeitsschritte zur Erstellung eines Printprodukts mit dem Werbemittelbaukasten:**

- Layoutform auswählen (z.B. 1-Produkt-Flyer oder 2-Produkt-Flyer) •
- Produkte auswählen

• •

•

- Personalisieren oder/und Informationen (Preise, Termine) anpassen
- Druckfähiges PDF generieren

**Flyer-Suche** Flyercode Werbemitteltyp erung nach Zielgruppe Land/Re Name des Flyers  $\overline{\mathbf{v}}$  $-$ alle  $-$ alle $\overline{\mathbf{v}}$  $\overline{\mathbf{v}}$  $\overline{\phantom{a}}$  alle -- alle -<br>Flyer A4 einseitig, 1 Produkt s<br>Startseite 1 bis 12 von 174 Frgebnissen weiter » Flyer A4 einseitig, 2 Produkte<br>Flyer A4 einseitig, 3 Produkte Ägypten - Kreuzfahrt ieiter  $H/T_{\rm eff}$ Flyer A4, einseitig mit Rand<br>Für 1 Reise geeignet<br>PDF-Download oder zur Bestellung bei Roiceart  $\overline{\phantom{a}}$  alle Pruckerei:<br>
90g/m<sup>2</sup> Laserdruck SM<br>
4/0 farbig Euroskala ab € 176,- zzgl. MwSt. Zielgebiet **Ägypten** Monteneg Ägypten - Kulturell weiter **Albanien Niederland** Flyer A4, einseitig mit Rand Norweger Belgien Für 1 Reise geeignet<br>PDF-Download oder zur Bestellung bei Österreich Bulgarien **Druckerei** 90g/m<sup>2</sup> Laserdruck SM 4/0 farbig Euroskala<br>ab € 176,- zzgl. MwSt.

**Abb.:** Der Werbemittelbaukasten ermöglicht es, lediglich durch Auswahl einer Layoutform und Zuordnung einer oder mehrerer Produkte eine fertige Druckvorlage zu generieren. Die Druckvorlage wird in wenigen Schritten generiert und fertig gestellt.

<u>s</u><br>S CIC Testreisebiiro - Windows Internet Ex Angemeldeter Nutzer: Anja Dilli, CIC GmbH Testr<br>Hessen Süd  $\blacksquare$ <mark>Reisetitel\*:</mark><br>Die Höhepunkte Ägypter  $y$   $y$   $y$ <mark>Untertitel:</mark><br>|Die atemberaubenden Pyramiden Kairos mit anschließender Nilkreuzfahrt **PIRT SALE** 9**XC**<br>1 Tagen lernen Sie Ägyp<br>roßartigen Pyramiden v Die Höhepunkte Ägyptens Programmablauf:<br><mark>1. Tag: Anreise nach Kairo</mark><br><mark>N</mark>ach Ankunft am <u>Flughafen in Kairo, Empfang durch die deutschsprachige</u> Die at<br>fahrt<br>h sur enisen Tauen brom Sie A <mark>istungen:</mark><br>- ● Begrüßung und Verabschiedung am Flughafer<br>- ● Transfer vom Flughafen zum Hotel vot<br>grá Unterbringung minderContain<br>It fan Asik den<br>It fiskenerinni<br>Klan Ale nimme anteneter 15 e e ne fe bla<br>ma Distruction Monados<br>ant Obranchiang in Santa Anzahl Tage: eisetermin u ligen Ausklaben<br>erkite Sieden Hom Reisepreis:<br>565.00 fet bestek a eleven benn Sin else. Deutstige ry<br>1986: La meterage in 74 fe min en innes kapes Kr<br>Am Tablare: Horger, dans Sinke kapes i Terryal<br>1999: Kabana, vizitar morran Boat. Preis Infos is they divine as<br>Not then Primary's Association, 1<br>No and Member Series Aufgrund der wechselnden Flugpreise durch Saisonzeiten, Abflughäfer Tell: othery systements<br>Fina: citingsy systements<br>F-Modi it must be discussed by<br>Supposed in the **REGIO** CR. GmbH test<br>Europaille: 5 Aktualisieren Vorschau PDF Speichern Druckauftrag Zurücksetzen  $\bullet$  Internet

**Abb.:** Die Vorschau mit Web-to-Print Editierfunktion. Mit Klick auf 'Vorschau PDF' kann ein druckfertiger Flyer erstellt werden.

### **Modul Bilddatenbank**

Die Bilddatenbank zur Verwaltung Ihrer Bilder mit Verschlagwortung, Kategorisierung und Suchfunktion für alle Print-Layout-Bilder und Web-Bilder. Von sämtlichen Objekt-Editoren des packagemasters aus haben Sie Zugriff auf die Bilddatenbank und könnten dort hinterlegte Bilder dem Objekt zuweisen.

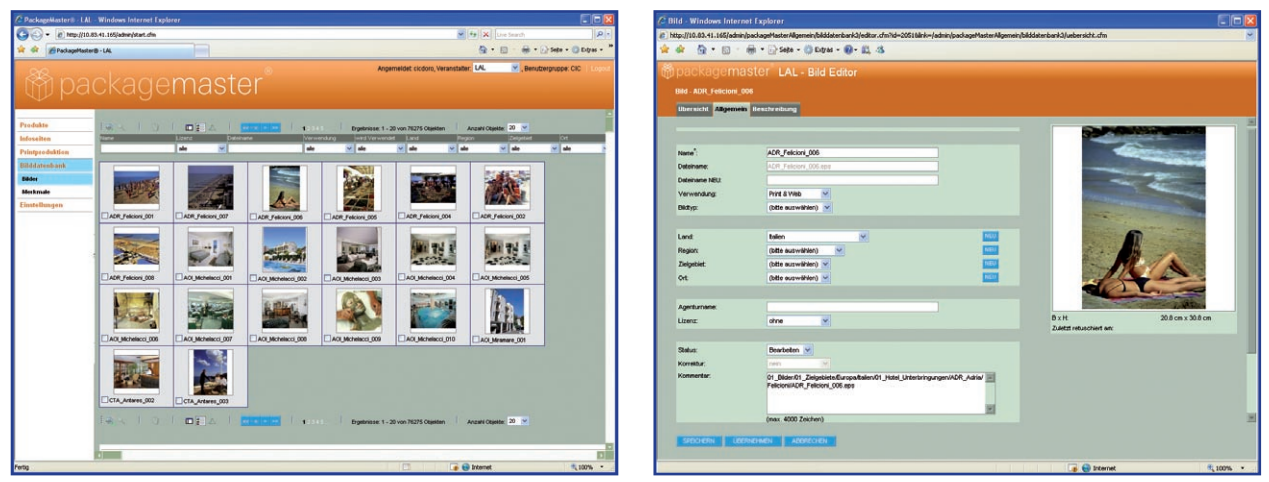

**Abb links:** Bilderliste mit Recherche-Möglichkeiten. Sie können nach den im Bild-Editor (Abb. rechts) festgelegten Merkmalen wie Land, Lizenz, Stichwörtern, Bildart oder -inhalt uvm. recherchieren.

Im Reiter Bildverwaltung des Objekteditors weisen Sie pro Objekt die Bilder zu, die im Web veröffentlicht werden sollen. Die Bildauswahl kann, falls gewünscht, vom Masterobjekt an alle abhängigen Kindobjekte vererbt werden. Auch bei der Printplanung werden diese Bilder eingespielt und können dort zugewiesen werden. Printbilder werden mit der Zuweisung des Objekts zum Printprodukt automatisch importiert. Die Vorschaubilder werden in der Druckvorstufe durch Printbilder ersetzt, die in der geeigneten Qualität auf einem OPI-Server hinterlegt sind.

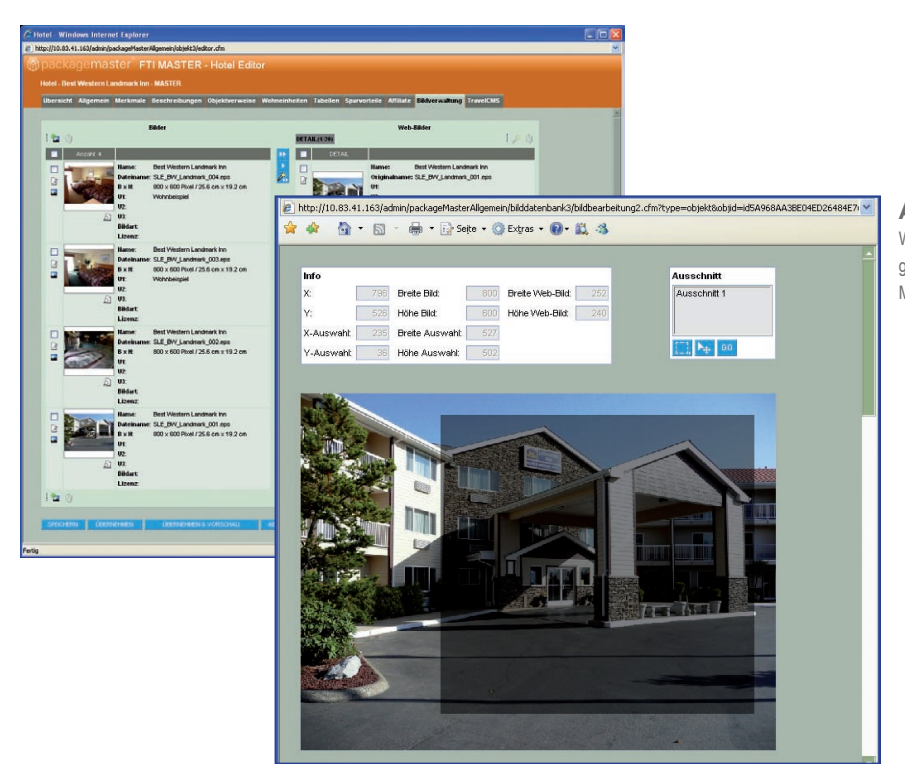

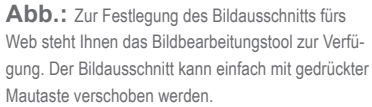

### pm.commerce

### **Das E-Commerce-System für die Touristik**

Packagemaster unterstützt die Online-Buchung mit Buchungsmodulen für Endverbraucher und Profis.

Das Affiliate-Modul ermöglicht den Weiterverkauf von Reiseangeboten über Agenturen oder Partner, die sogenannten "Affiliates", über eine frei anpassbare White-Label-Weboberfläche.

### **Endverbraucher-Buchungsmodul**

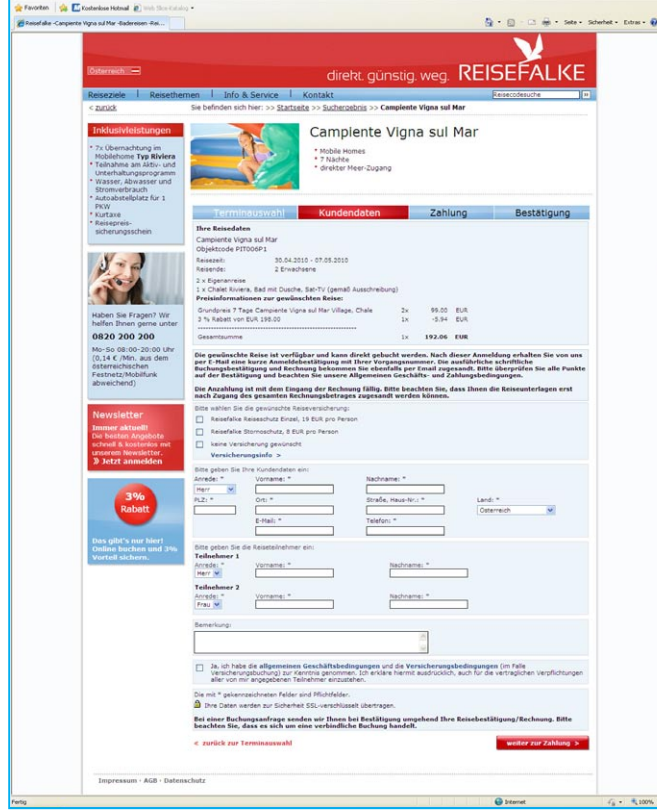

### **Funktionen:**

- Online-Buchung für Endverbraucher mit dem Endverbraucher-Buchungsmodul •
- Verwaltung und Zubuchung von Versicherungen •
- Direktbuchung für Agenturen mit dem Profi-Buchungsmodul •
- Endverbraucher-Buchungen auf Agenturnummer mit dem Agenturlink-Modul •
- Internet Booking Engines für Agenturen mit dem Reisebüro-IBE-Modul •
- Einbindung von Website Affiliates •

### **Aktuell unterstützte Veranstaltersysteme:**

- WBS Blank •
- WBSCGI •
- CAESAR •
- Turista •

•

Jet Travel

Modul zur Online-Buchung des Katalogangebotes. Üblicherweise erfolgt die Anbindung des Endverbraucher-

Buchungsmoduls über die CRS-Schnittstelle oder Internet-Schnittstelle des Veranstaltersystems.

Die Buchungsfunktionen und -möglichkeiten sowie die Art der Anbindung sind abhängig vom verwendeten

Veranstaltersystem (s. Auflistung) und der Stammdatenanlage.

### **Modul zur Verwaltung von Vakanzdaten**

Das Modul Vakanzverwaltung ist eine Alternative zur direkten Veranstaltersoftware-Schnittstelle. Die Vakanzdaten werden importiert oder können von Hand aktualisiert werden.Verwaltung von Buchungszeiträumen, Anreisetagen, Preisen, Kategorien, möglichen Dauern und Vakanzdaten für Objekte mit Verwaltung von Terminen, Preisen und Vakanzdaten für Reisen mit festen Terminen oder mit täglicher / wochenweiser Anreise (Hotel, FeWo).

Anzeige der Vakanz in einem Kalender (tageweise Anreise) oder einer Tabelle (wochenweise Anreise) auf der Website in drei Stati: verfügbar, auf Anfrage, ausgebucht. Eine Verlinkung von vakanten Daten zu einem Buchungsanfrageformular ist möglich.

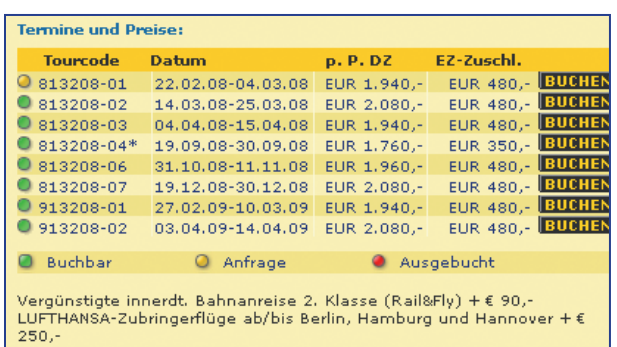

**Abb.:** Bei Klick auf BUCHEN des gelb markierten Termins ("Anfrage") öffnet sich ein Buchungsformular.

### **Profi-Buchungsmodul**

Modul zur Online-Buchung des Katalogangebotes für Profianwender (Expedienten).

Ein passwortgeschützter Profi-Bereich wird auf der Website integriert. Die Funktionen Ihrer Veranstaltersoftware in einem CRS stehen damit in der Regel auch im Internet zur Verfügung. Die Anbindung des Profi-Buchungsmoduls erfolgt über die CRS-Schnittstelle des Veranstaltersystems. Das Modul erfordert den Einsatz des Moduls zur Agentur-Verwaltung.

### **Agenturverwaltung**

Über einen Agentur-Link kann eine Agentur von einer beliebigen Website aus die Internet-Präsenz des Reiseveranstalters aufrufen und ihre Agenturnummer übergeben. Buchungen erfolgen über das Endverbraucher-Buchungsmodul und werden auf die Agenturnummer gebucht.

Die Agenturdaten können manuell, über die Veranstalterwebsite per Excel-Listen oder aus Veranstaltersystemen im packagemaster importiert werden, weitere Mitarbeiter können im packagemaster angemeldet werden und verfügen dort über dezidierte Rechte, die vom Veranstalter zuvor festgelegt werden.

### **Komfort-Buchung für Reiseveranstalter**

Mit dem Komfort-Buchungsmodul ist nach dem Login eines Reisebüro-Mitarbeiters die Nutzung der Website zu Endverbraucherkonditionen möglich. Der Reisebüromitarbeiter kann recherchieren, die verschiedenen Ansichtsmodi nutzen, dem Kunden Druckansichten bereitsstellen und Buchungsvorgänge abschliessen, dabei werden die Provisionsdaten (Agenturnummer, Betriebsstellennummer) übergeben.

### **Modul** "Statistik"

Modul zur Auswertung der Produktansichten (Aufrufe der Objekte in der Detailansicht) sowie der Objektanfragen, –Buchungen und Umsätze über das Endverbraucher-Buchungsmodul. Die Auswertung erfolgt fortlaufend auf Monatsbasis.

Das Modul ermöglicht die Kontrolle der Zugriffe und Anfragen bis herunter zum Einzelobjekt. Die Statistiken lassen sich mit Kopieren und Einfügen z.B. in Excel kopieren und können dort weiter ausgewertet werden.

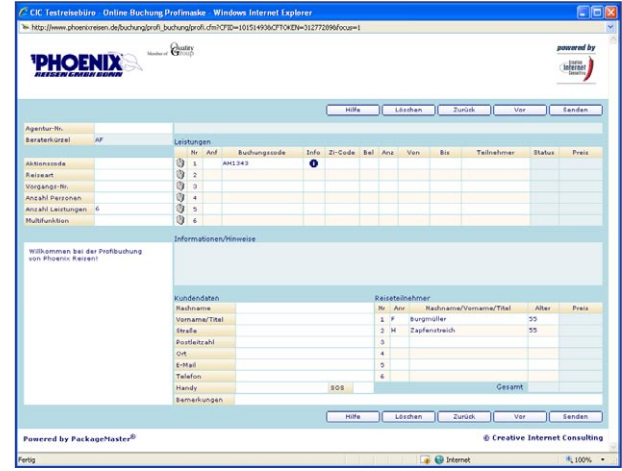

Abb: Passwortgeschützter Profi-Bereich mit Veranstalter-Logo.

### **Komfort-Buchung**

- Reisebüro-Login •
- Bequemes Recherchieren auf der Veranstalterseite ohne Profimaske •
- Übergabe der Provisionsdaten bei Buchung •

| 22 http://www.raisefa&a.atisdraniztart.cfm.<br>c |                                             |             |                         |                                                                                    | $ \mathbb{R}$ $+$ $\mathbb{R}$ $\mathbb{R}$ $\mathbb{R}$ $\mathbb{R}$ and $\mathbb{R}$ |                                                         |  |  |
|--------------------------------------------------|---------------------------------------------|-------------|-------------------------|------------------------------------------------------------------------------------|----------------------------------------------------------------------------------------|---------------------------------------------------------|--|--|
| Boarbeiten<br>Dated                              | Anside Favoriton Extras                     |             | $\times$ $\heartsuit$ . |                                                                                    |                                                                                        |                                                         |  |  |
| - Favoriten                                      | C. Kesterlose Hotmail # With Sice Katalog . |             |                         |                                                                                    |                                                                                        |                                                         |  |  |
| Coxhagemaster@ - Reisefaller Deutschland         |                                             |             |                         |                                                                                    |                                                                                        | Q · 回 · □ 曲 · s                                         |  |  |
|                                                  |                                             |             |                         |                                                                                    |                                                                                        | Angemeidet: cicalex, Veranstalter: Reisefalke Deutschli |  |  |
| о packagemaster                                  | « zurück zur Übersicht                      |             |                         |                                                                                    |                                                                                        |                                                         |  |  |
| Produkte                                         |                                             |             |                         |                                                                                    |                                                                                        |                                                         |  |  |
| Infosolten                                       |                                             |             |                         | Reisefalke Deutschland - Buchungsstatistik vom Februar 2010 - nur Agenturbuchungen |                                                                                        |                                                         |  |  |
| News                                             | <b>Objektorate V</b>                        | Vorgangs-Nr | Buchungsdatum           | Reinedatum                                                                         | <b>Gebuchte Paus</b>                                                                   | Gebuchte Umpitze                                        |  |  |
| Bilddatenbank                                    | KIT001H1                                    | 200051      | 26.02.2010              | 15.10.2010 - 23.10.2010                                                            | $\overline{z}$                                                                         | 998.00                                                  |  |  |
|                                                  | PAT010P1                                    | 102039      | 22.02.2010              | 26.03.2010 - 28.03.2010                                                            | $\overline{a}$                                                                         | 320.00                                                  |  |  |
| Einttellungen                                    | 00500202                                    | 200020      | 03022010                | 10.10.2010 - 15.10.2010                                                            | z.                                                                                     | 878.00                                                  |  |  |
| Zielgebiete                                      | PDE002P2                                    | 102604      | 15.02.2010              | 12.09.2010 - 17.09.2010                                                            | $\mathcal{I}$                                                                          | 588.00                                                  |  |  |
| Basisdaten                                       | Phrobabs                                    | 102019      | 01022010                | 19.03.2010 - 22.03.2010                                                            | $\overline{z}$                                                                         | 109.00                                                  |  |  |
| Admin.                                           | POFO24P1                                    | 103130      | 28.02.2010              | 24.03.2010 - 28.03.2010                                                            | $\overline{z}$                                                                         | 258.00                                                  |  |  |
|                                                  | POECOEP1                                    | 102151      | 03.02.2010              | 19.03.2010 - 21.03.2010                                                            | $\overline{2}$                                                                         | 158.00                                                  |  |  |
| Agenturen                                        | POED33P1                                    | 102850      | 22.02.2010              | 14.03.2010 - 19.03.2010                                                            | $\overline{z}$                                                                         | 358.00                                                  |  |  |
| User-Verwaltung                                  | PDE033P1                                    | 102076      | 02.02.2010              | 19.09.2010 - 24.09.2010                                                            | $\overline{a}$                                                                         | 438.00                                                  |  |  |
| User-Gruppen                                     | PDE033P1                                    | 102092      | 02 02 2010              | 12.03.2010 - 17.03.2010                                                            | ż                                                                                      | 308.00                                                  |  |  |
| <b>Statistik</b>                                 | POED37P1                                    | 102070      | 01:02:2010              | 01.08.2010 - 08.08.2010                                                            | ä                                                                                      | 848.00                                                  |  |  |
|                                                  | <b>PDE037P1</b>                             | 102111      | 02:02:2010              | 11.07.2010 - 10.07.2010                                                            | s.                                                                                     | 458.00                                                  |  |  |
| <b>Ubersicht</b>                                 | POEDSTP1                                    | 102193      | 03.02.2010              | 26.09.2010 - 02.10.2010                                                            | z                                                                                      | 972.00                                                  |  |  |
| Buchungen                                        | POEGSTP1                                    | 102110      | 02.02.2010              | 01.08.2010 - 08.08.2010                                                            | ż                                                                                      | 040.00                                                  |  |  |
| Objektkonfiguration                              | POED37P1                                    | 102141      | 03.02.2010              | 13.05.2010 - 18.05.2010                                                            | $\overline{2}$                                                                         | 358.00                                                  |  |  |
| Merkmalkonfiguration                             | PDE037P1                                    | 102503      | 14.02.2010              | 30.05.2010 - 04.08.2010                                                            | $\overline{2}$                                                                         | 398.00                                                  |  |  |
|                                                  | POE037P1                                    | 102542      | 12.02.2010              | 18.07.2010 - 25.07.2010                                                            | $\overline{3}$                                                                         | 646.00                                                  |  |  |
| Speichernutzung                                  | PITODTP1                                    | 102131      | 02.02.2010              | 09.05.2010 - 13.05.2010                                                            | ä                                                                                      | 178.00                                                  |  |  |
| ASP-Statistik                                    | pronzes                                     | 102308      | 06.02.2010              | 09.05.2010 + 13.05.2010                                                            | $\mathcal{P}$                                                                          | 178.00                                                  |  |  |
|                                                  |                                             |             | 02.02.2010              | 23.05.2010 - 26.05.2010                                                            | $\overline{z}$                                                                         | 188.00                                                  |  |  |
| Filter                                           | <b>PKRODDR1</b>                             | 102098      |                         |                                                                                    |                                                                                        |                                                         |  |  |

Abb.: Auflistung der sogenannten "Views" und Buchungen pro Objekt pro Zeitspanne.

### **Affiliate-Modul**

Modul zur Einbindung von Website Affiliates in das Online-Vertriebskonzept des Veranstalters (White-Label-System). Affiliate-Kunden binden das komplette Angebot oder Teile davon in ihre eigene Website ein oder verlinken auf eine Shop-Seite des Veranstalters mit ihrem Logo.

Ebenso ist es möglich, dem Affiliate-Kunden die reine Produktinformations-Struktur zur Verfügung zu stellen. Die Buchung kann über das XML-Buchungsmodul erfolgen.

Für den Affiliate-Kunden sind die Produkt-Zugriffe, Anfragen, Buchungen und Umsätze über seine Website statistisch aufbereitet. Der Veranstalter hat Zugriff auf alle Statistiken seiner Affiliates.

Das Modul erfordert den Einsatz von Agentur-Verwaltung, Agenturlink-Modul, Endverbraucher-Buchungsmodul und Statistik-Modul.

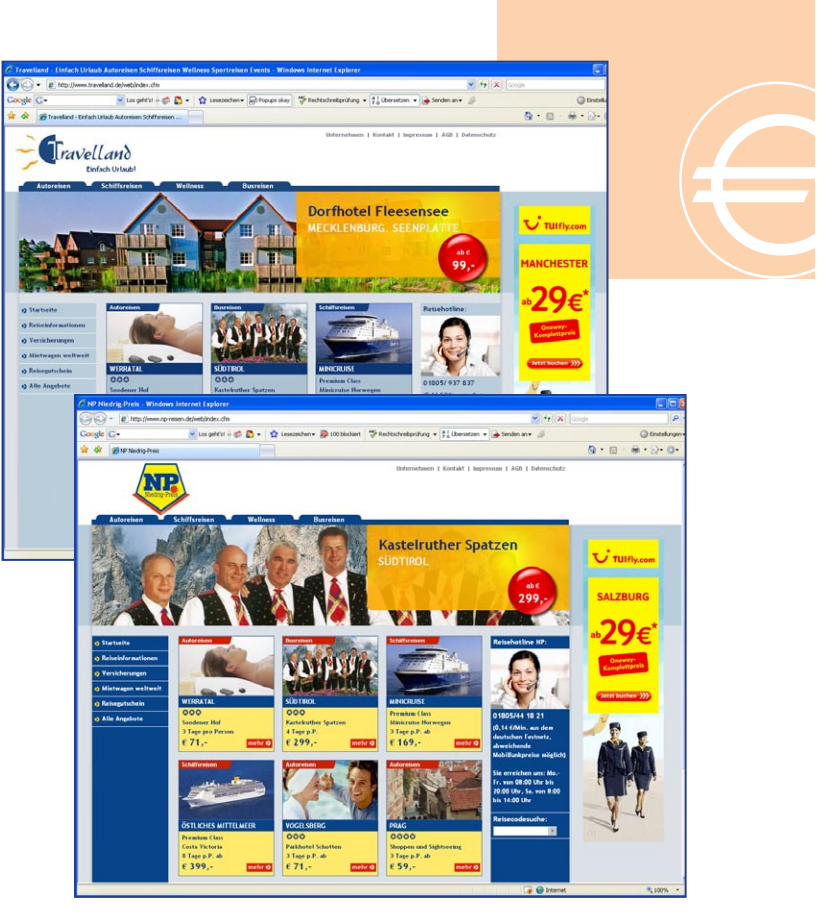

Abb: ..Travelland<sup>"</sup>-Website und Affiliate-Website .NP-Reisen<sup>"</sup> mit ausgewählten Travelland-Angeboten und eigenem Head-Bereich.

### **Flexible Zuordnung der Zahlungsart für Affiliates**

Mit einer einfachen Zuweisung einer bestimmten Zahlungsart (Kreditkartenzahlung, Abbuchung, etc.) in der Agentur-Verwaltung kann der Veranstalter einem Affiliate-Kunden flexibel eine der Zahlungsarten zuweisen, Mehrfachzuordnung ist möglich.

### **Reiseartspezfische Affiliate-Website**

Auf der Ebene der Reiseartenverwaltung kann festgelegt werden, für welche Affiliate-Kunden das Reiseangebot einer speziellen Reiseart freigegeben wird. So kann der Veranstalter Reisen zu bestimmten Themen (wie z.B. Reisen mit dem Hund oder familienfreundliches Reisen) an einen Reiseveranstalter mit dieser Spezialisierung weitergeben.

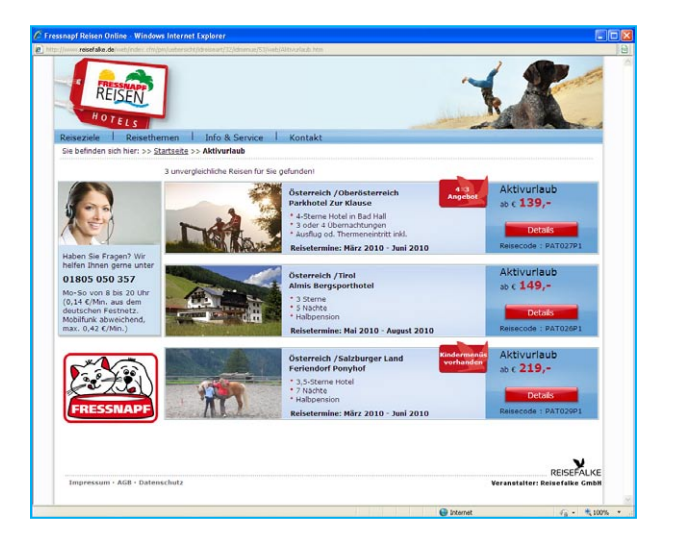

Abb: "Fressnapf Reisen", ein Affiliate von Reisefalke Österreich, vertreibt Reisen für Hundebesitzer. Reisefalke übergibt daher an Fressnapf Reisen alle Reiseangebote mit der Reiseart , Reisen mit Hund'.

### **Exportfunktion im Affiliate-Vertrieb**

Leiten Sie Ihre Daten an weitere Agenturen oder Affiliates weiter. Dies ist einfach möglich mit dem Exportmodul. Immer mehr Affiliate-Partner benötigen Ihre Produktdaten (Texte, Bilder) in XML-Struktur für die Darstellung auf Internet-Portalen. Mit packagemaster können Sie beliebig viele unterschiedliche Exportvarianten definieren und somit auch kurzfristig auf neue Anforderungen reagieren.

Ein spezielles Filtersystem im packagemaster ermöglicht es, eine differenzierte Produktauswahl zu ermitteln, die dann als XML-File exportiert und exklusiv an weitere Vertriebskanäle weitergereicht werden kann.

# master

**Abb.:** Mit der erweiterten Filterfunktion kann explizit nach Affiliate-Objekten sowie nach zubuchbaren Objekten wie Zusatzleistungen, Verlängerunngshotels, Ausflügen, etc. recheriert werden. Die ermittelten Objekte können als CSV- oder XML-File exportiert werden.

### **Features für Agenturen:**

Datenaustausch mit externen Systemen und Partnern:

- Datenimport-Modul zum Import von XML- und CSV-Dateien •
- Datenexport-Modul zum Export von XML-, CSV- und RTF-Dateien. •

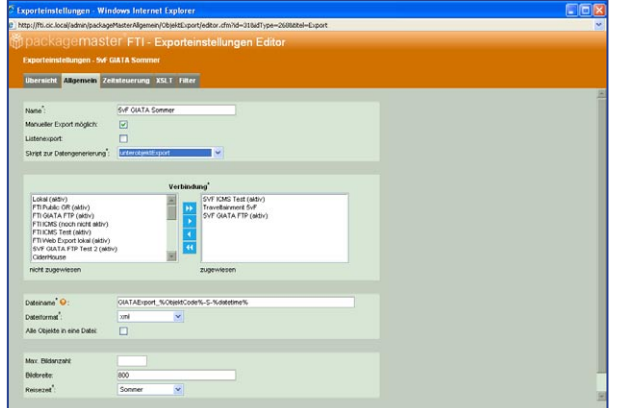

Abb.: Konfiguration der Exports. Der Export wird gemäß eines hinterlegten Skripts durchgeführt.

### **Suchmaschinen-Optimierung**

Suchmaschinen-Optimierung im packagemaster orientiert sich an den aktuellesten Anforderungen der marktführenden Suchmaschinen. Mit packagmaster haben Sie die Möglichkeit, Ihr Ranking zu optimieren.

Sprechende URLs : Anstatt langen und kryptischen URLs werden "lesbare" und je nach Anforderung möglichst kurze und aussagefähige Webadressen aufgebaut. Die Struktur wird individuell angepasst. •

> (Bsp: www.veranstaltername.de/italien/hotel-bella-italia.de = Webadresse für ein Reiseangebot). Durch die "Lesbarkeit" können die Begriffe in der Webadresse von der Suchmaschine ausgewertet und genutzt werden.

- Metatag Verwaltung: Mit der Metatag Verwaltung bearbeiten Sie die suchmaschinenrelevanten Daten wie Seitentitel und Metatags. •
- Bildertitel: Relevant für das sogenannte Ranking bei Google sind auch Bildertitel. Vergeben Sie daher in der Bilderverwaltung Bilduntertitel! •

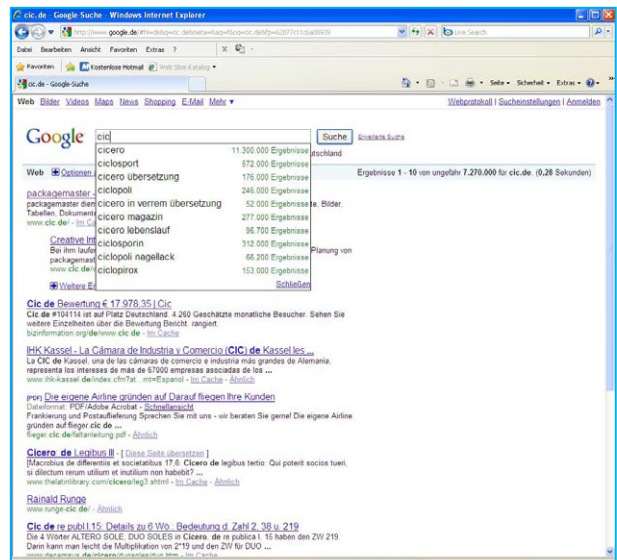

### pm.connect

- XML Sitemap: Eine XML-Sitemap nach einem frei definierbaren Schema kann automatisiert in bestimmten Intervallen oder manuell an Google, Bing und Yahoo übertragen werden. Auf Basis der XML-Sitemap kann die Suchmaschine die in der Sitemap aufgeführten Seiten (Produkt-Detailseiten etc.) finden und die Website gezielt indexieren. •
- Landingpages: packagemaster kann automatisch aus den Datenbankinhalten Landingpages - zum Beispiel für Reisearten, Zielgebiete etc. aufbauen. Passgenau können automatisch Reiseangebote in die Landingpages integriert und Suchmaschinen zur Verfügung gestellt werden. •

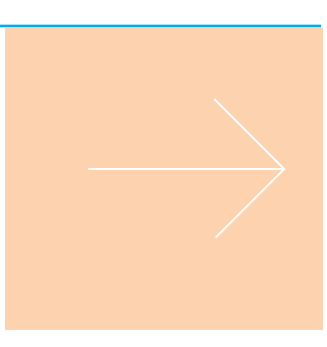

## pm.campaign

### **Touristisches Kampagnen-Management**

- Erstellung eines personalisierten Newsletters mit dem Newsletter Modul –powered by eCircle •
- Lieferung von personalisiertem Content für Web und Print mit dem CRM Modul •
- Personalisierung von Flyern und Katalogen mit Pageflex™ **Technologie** •
- Bildpersonalisierung mit Direct Smile® Technologie •

### **Newsletter Modul - powered by eCircle und MIDOCO**

Mit dem packagemaster Newsletter Modul erstellen und versenden Sie aus packagemaster heraus Ihre Newsletter-Kampagnen. Der Versand und die Erfolgskontrolle erfolgt über den eC-messenger von eCircle.

Das Modul erlaubt die Speicherung von Nutzerprofilen in einem Registrierungsvorgang. Die Profile erlauben z.B. die Empfehlung passender Angebote oder den profilabhängigen Aufbau des Newsletters.

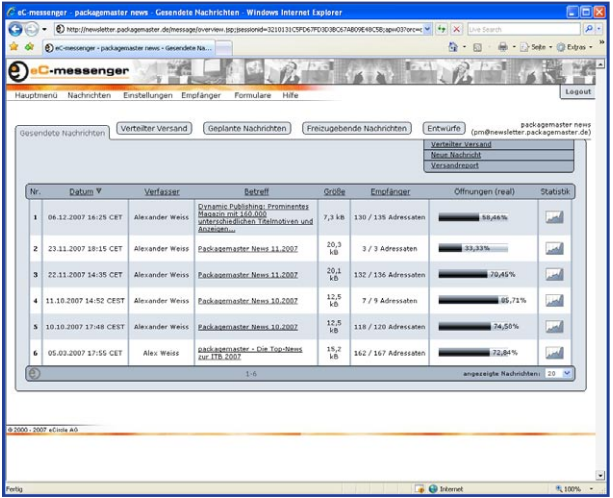

**Abb.:** Newsverwaltung mit dem integrierten eCircle Zusatzmodul. Personalisierung und Adressenverwaltung sind mit dem News-Modul leicht möglich.

# pm.connect

### **Datenaustausch: Import- und Exportmodul**

Nutzen Sie bereits ein CMS System für die Pflege Ihrer Website oder benötigen Sie die Daten aus packagemaster für ein externes Katalog-Produktionssystem, so dient Ihnen pm.connect als präzise definierbare Datenschnittstelle.

Mit dem Importmodul ist es möglich, Daten aus bisherigen Systemen zu exportieren und im packagemaster weiterzuverarbeiten. Dies gilt insbesondere für die Bilddatenbank, aber auch für XML, bzw. CSV Dateien.

- Datenimport-Modul zum Import von XML- und CSV-Dateien •
- Datenexport-Modul zum Export von XML-, CSV- und RTF-Dateien. •

Der Datenexport kann entweder zeitgesteuert oder manuell vorgenommen werden, beim zeitgesteuerten Export können die Scheduler-Einträge verwaltet werden, wodurch ein Export zu einer bestimmten Uhrzeit in definierter Periodik (täglich, wöchentlich) möglich ist.

Es ist möglich, Objekte oder auch nur Teildaten von Objekten zu exportieren. So können z.B. Zusatzleistungen oder Unterobjekte, Bilder und reisezeitspezifische Bilder gesondert exportiert werden. Eine spezielle Recherchefunktion ermöglicht eine rasche Ermittlung der Objektauswahl mit den spezifischen Inhalten.

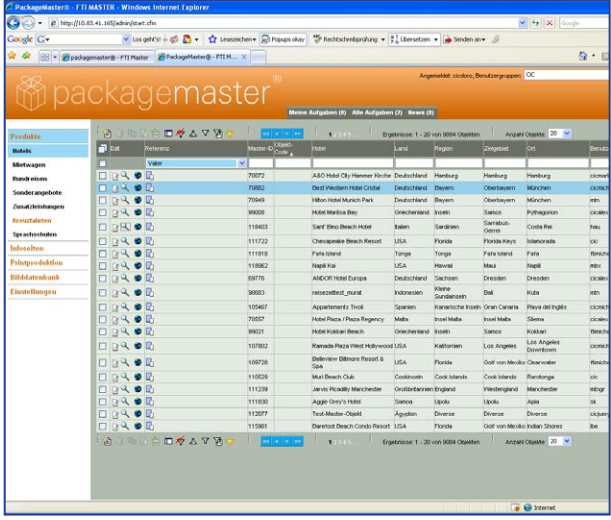

**Abb.**: Klick auf die Lupe gibt Auskunft über die verknüpften Verweisobjekte. Die ermittelten Verweisobjekte können gesondert exportiert werden.

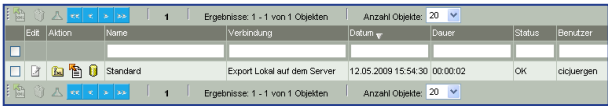

**Abb.**: Export-Protokoll. Die XML-Datei ist hier hinterlegt, ggf. wird eine Fehlermeldung angezeigt. Die Datei kann von hier aus erneut gesendet oder ins Archiv verschoben werden.

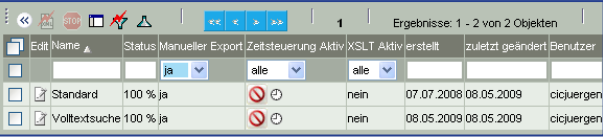

Abb.: Export-Ergebnis. Die zu exportierenden Produkte werden hier gellistet. "100%" = der Export wurde erfolgreich durchgeführt.

### **Impressum und Kontakt:**

CIC Creative Internet Consulting GmbH Europa-Allee 5 64625 Bensheim Tel.: +49 (0) 62 51 - 5 82 66-0

Internet: www.cic.de E-Mail: info@cic.de

### **Copyright:**

©2010 CIC Creative Internet Consulting GmbH

Alle Rechte sind vorbehalten.